## Lecture 20: Scheme II

Brian Hou July 26, 2016

#### Announcements

- Project 3 is due today (7/26)
- Homework 8 is due tomorrow (7/27)
- Quiz 7 on Thursday (7/28) at the beginning of lecture
	- May cover mutable linked lists, mutable trees, or Scheme I
- Opportunities to earn back points
	- Hog composition revisions due tomorrow (7/27)
	- Maps composition revisions due Saturday (7/30)
	- Homework 7 AutoStyle portion due tomorrow (7/27)

### Roadmap

Introduction

Functions

Data

Mutability

Objects

Interpretation

Paradigms

Applications

- This week (Interpretation), the goals are:
	- To learn a new language, Scheme, in two days!
	- To understand how interpreters work, using Scheme as an example

• The **let** special form defines local variables and evaluates expressions in this new environment

```
scm> (define x 1)
x
scm> (let ((x 10) (y 20))
       (+ x y))30
scm> x
1
```
# Tail Recursion

```
(define (fact n) 
 (if (= n 0) 1
    (* n (fact (- n 1))))(define (fact n) 
                               (define (helper n prod) 
                                (if (= n 0) prod 
                                  (helper (-n 1) (* n prod))) (helper n 1))
```

```
scm> (fact 10) 
scm> (fact 1000)
```
The Revised<sup>7</sup> Report on the Algorithmic Language Scheme:

"Implementations of Scheme are required to be properly tail-recursive. This allows the execution of an iterative computation in constant space, even if the iterative computation is described by a syntactically recursive procedure."

How? Eliminate the middleman!

```
(define (fact n) 
   (define (helper n prod) 
    (if (= n 0) prod (helper (- n 1) (* n prod))))
   (helper n 1))
```
### Tail Calls

- A procedure call that has not yet returned is *active*
- Some procedure calls are *tail calls*
- Scheme implementations should support an *unbounded number* of active tail calls using only a *constant* amount of space
- A tail call is a call expression in a tail context:
	- The last body sub-expression in a **lambda**
	- The consequent and alternative in a tail context **if**
	- All non-predicate sub-expressions in a tail context **cond**
	- The last sub-expression in a tail context **and**, **or**, **begin**, or **let**

### Tail Contexts

- A tail call is a call expression in a tail context:
	- The last body sub-expression in a **lambda**
	- •The consequent and alternative in a tail context if:
	- All non-predicate sub-expressions in a tail context **cond**
	- The last sub-expression in a tail context **and**, **or**, **begin**, or **let**

```
(define (fact n) 
  (define (helper n prod) 
  \lfloor (if (= n 0) prod (helper (- n 1) (* n prod))))
  (helper n 1))
```
### Example: Length

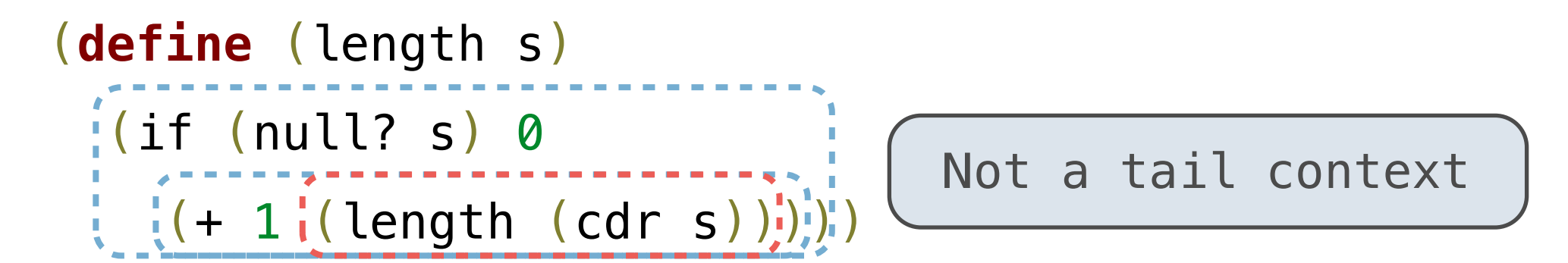

- A call expression is not a tail call if more computation is still required in the calling procedure
- Linear recursive procedures can often be rewritten to use tail calls

```
(define (length-tail s) 
   (define (length-iter s n) 
    i(if (null? s) n
      \left(\frac{1}{2}(\text{length}-\text{iter (cdr s) (+ 1 n)}))\right) (length-iter s 0))
```
# Lazy Computation

- Lazy computation means that computation of a value is delayed until that value is needed
	- In other words, values are computed *on demand*

```
\Rightarrow \ge \circ \neq \neq range(11111, 111111111)>>> r[20149616] 
20160726
```
#### Streams

• Streams are lazy Scheme lists: the rest of a list is computed only when needed

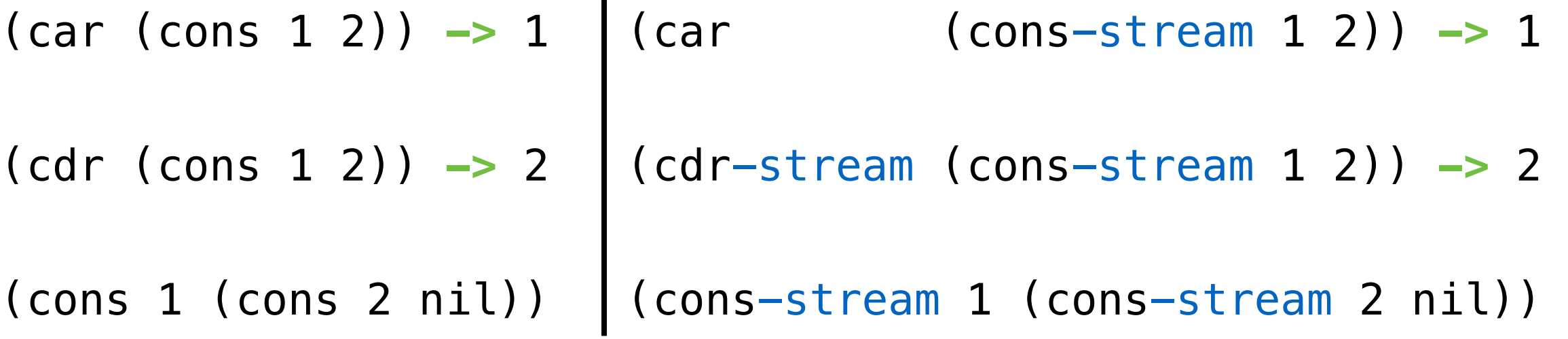

- Streams are lazy Scheme lists: the rest of a list is computed only when needed
- Errors only occur when expressions are evaluated

(cons-stream 1 (/ 1 0)) **->** (1 . #[promise (not forced)])

(car (cons-stream 1 (/ 1 0))) **->** 1

(cdr-stream (cons-stream 1 (/ 1 0))) **->** ERROR

- An integer stream is a stream of consecutive integers
- The rest of the stream is not computed when the stream is created

```
(define (int-stream start) 
  (cons-stream 
     start 
    (int-stream (+ start 1))))
```

```
(define ones (cons-stream 1 ones))
```
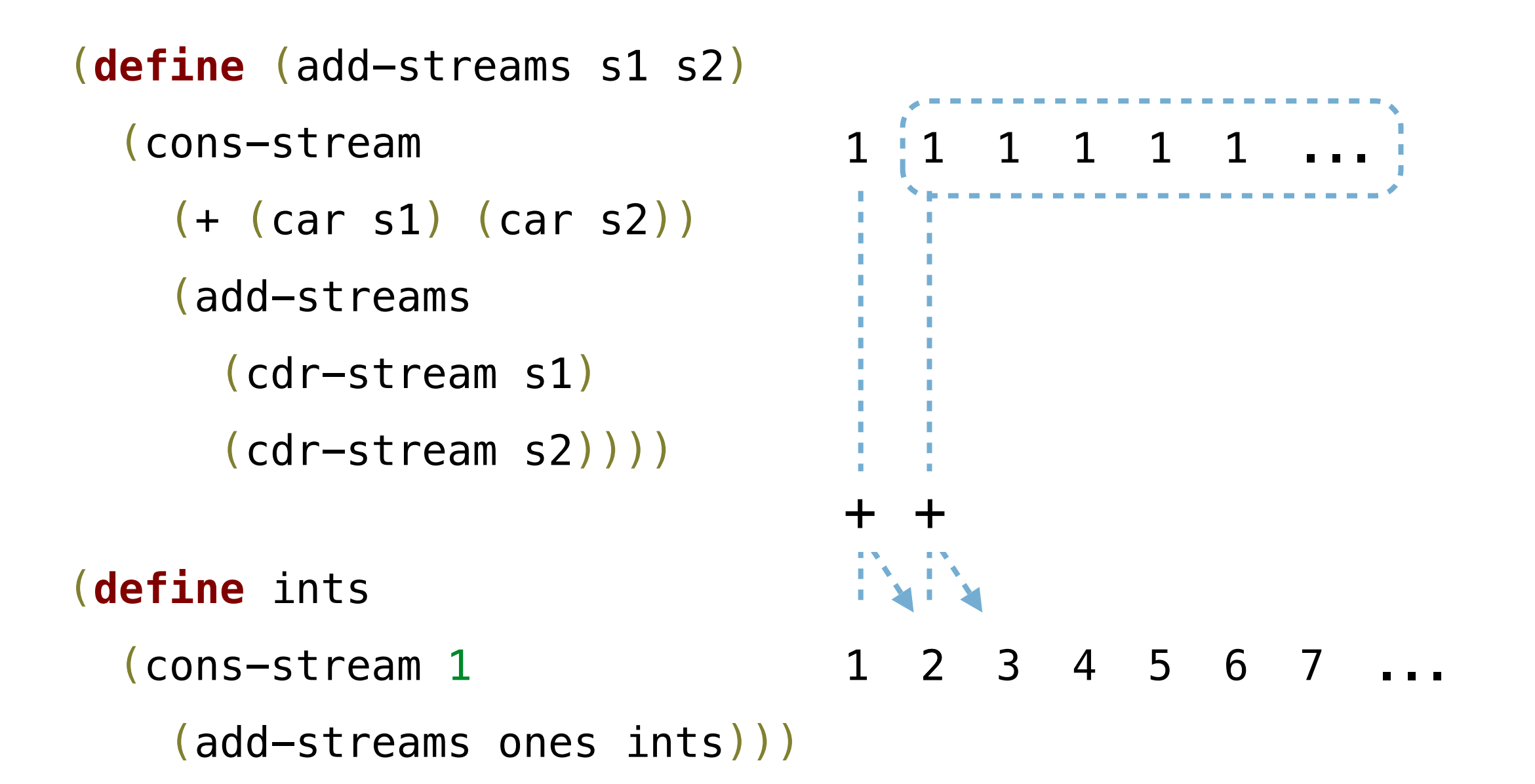

- For a prime k, any larger prime cannot be divisible by k
- Idea: Filter out all numbers that are divisible by k
- This idea is called the Sieve of Eratosthenes

2, 3, 4, 5, 6, 7, 8, 9, 10, 11, 12, 13

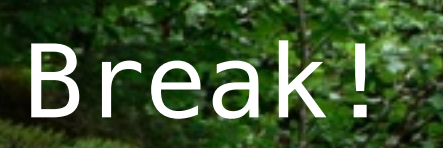

# Symbolic Programming

### Symbolic Programming

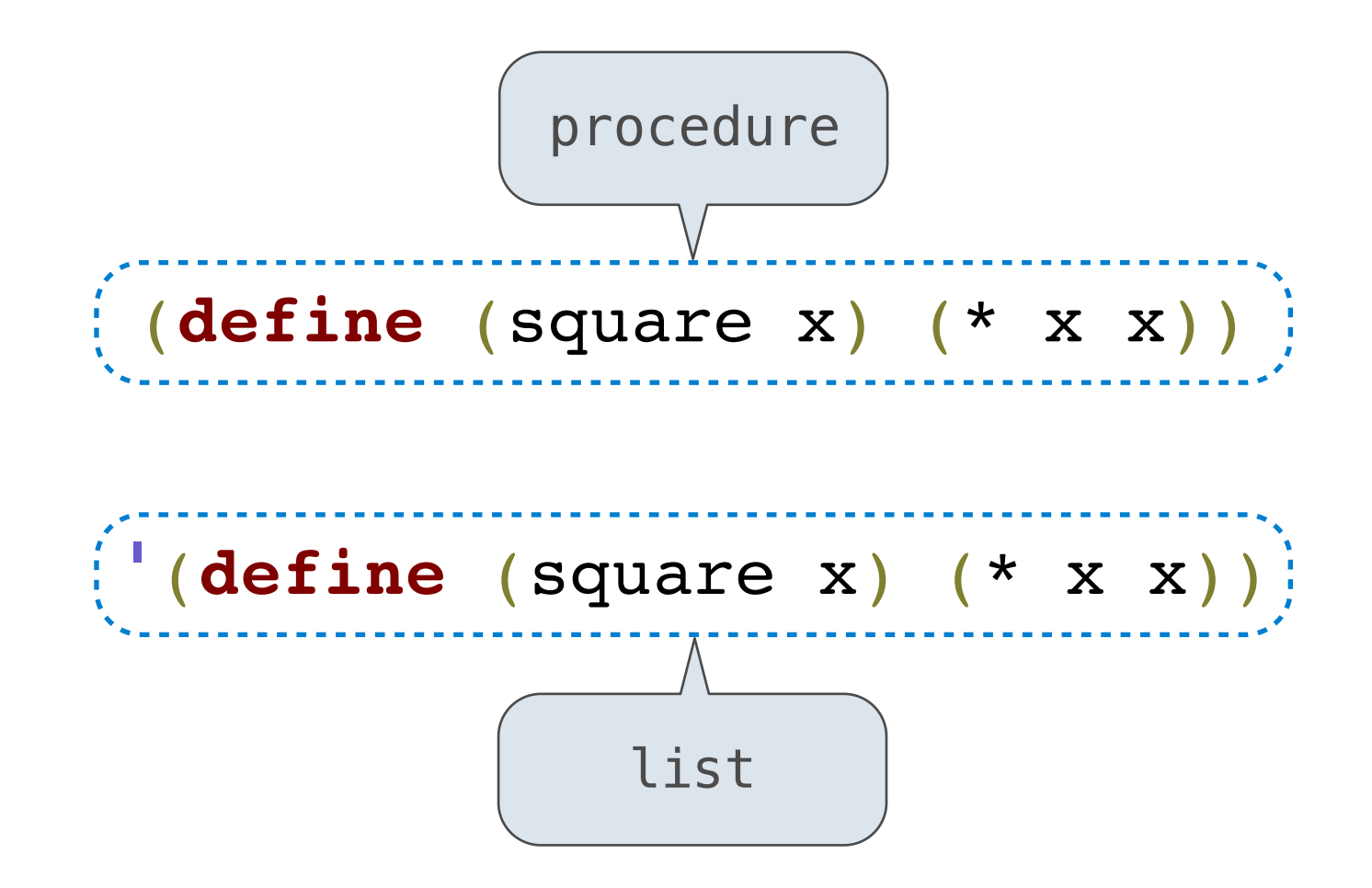

- Lists can be manipulated with **car** and **cdr**
- Lists can created and combined with **cons**, **list**, **append**
- We can rewrite Scheme procedures using these tools!

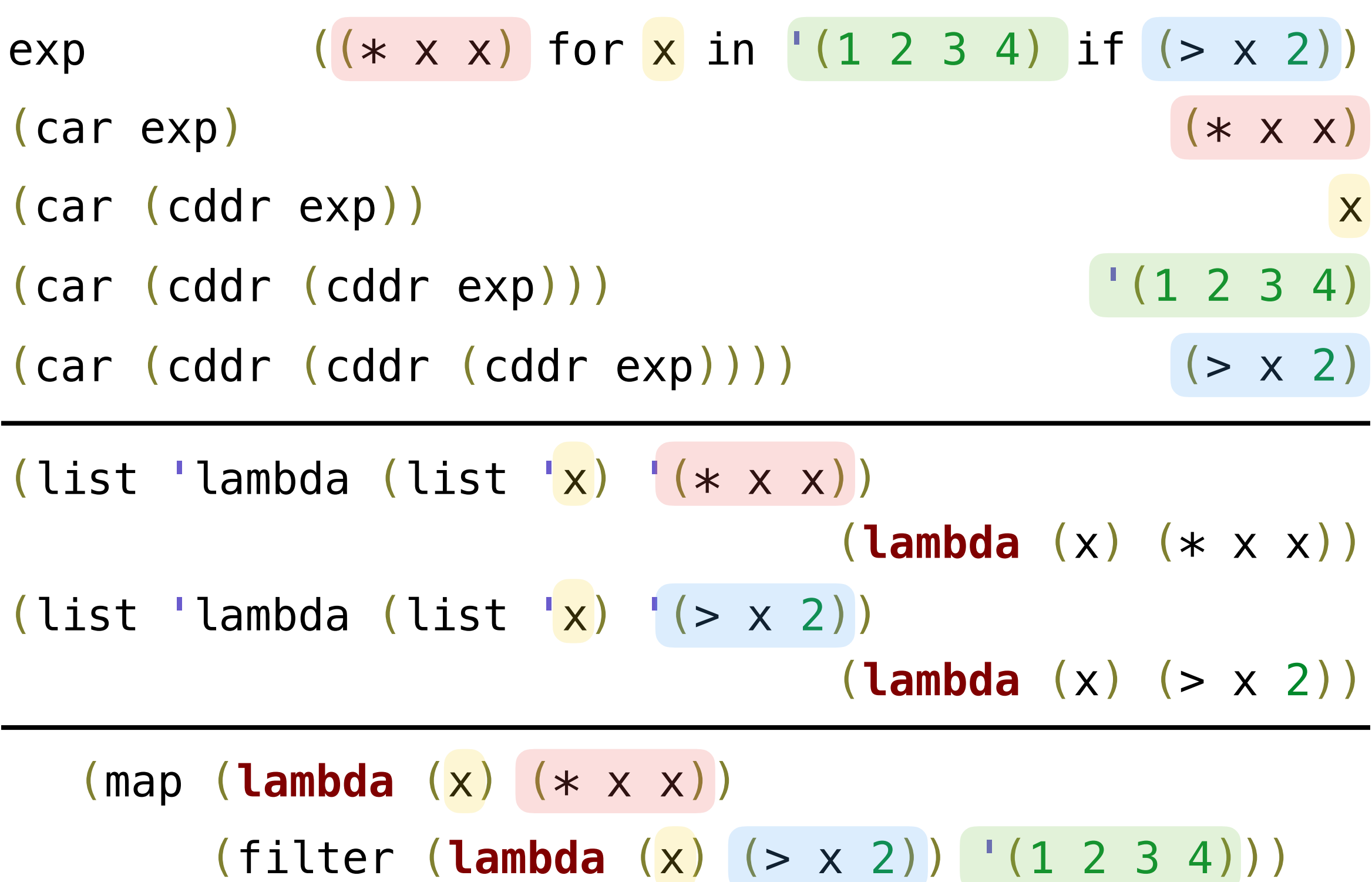

# More Symbolic Programming

Rational numbers!

- Tail call optimization allows some recursive procedures to take up a constant amount of space — just like iterative functions in Python!
- Streams can be used to define implicit sequences
- We can manipulate Scheme programs (as lists) to create new Scheme programs
	- This is one huge language feature that has contributed to Lisp's staying power over the years
	- Look up "macros" to learn more!